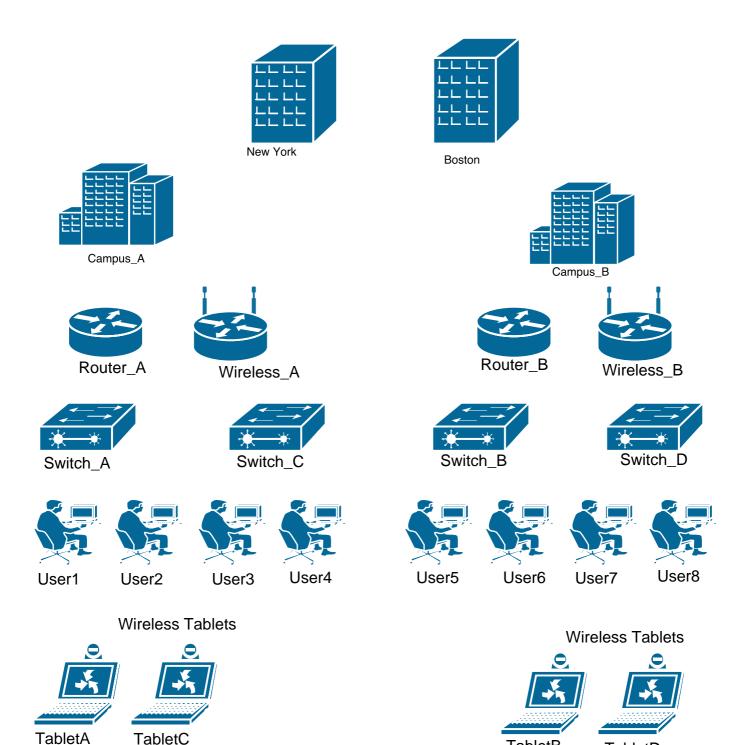

You are a network designer cabling the network above, document what type of cables or wireless technology you will use to complete the diagram above. The specific list of connection is listed below.

**TabletB** 

**TabletD** 

- Connect New York to Boston Locations
- Connect Campus\_A to New York and Campus\_B to Boston
- Connect Router\_A to Campus\_A New Your and Router\_B to Campus\_B
- Connect Wireless\_A to RouterA and Wireless\_B to RouterB
- Connect Switch\_A to Switch\_C and connect Switch\_B to Switch\_D
- Connect Switch\_A to Router\_A and connect Switch\_B to Router\_B
- Connect User1, and User2 to Switch\_A and connect User3 and User4 to Switch\_C
- Connect User6 and User5 to Switch\_B and connect User7 and User8 to Switch\_8
- Connect TabletA and TabletC to Wireless\_A, users on both tablets download movies and videos
- Connect TabletsB and TabletD to Wireless\_B, users on both tables just use it to view e-mails.